## CISCO IP PHONE 7975 Feature List

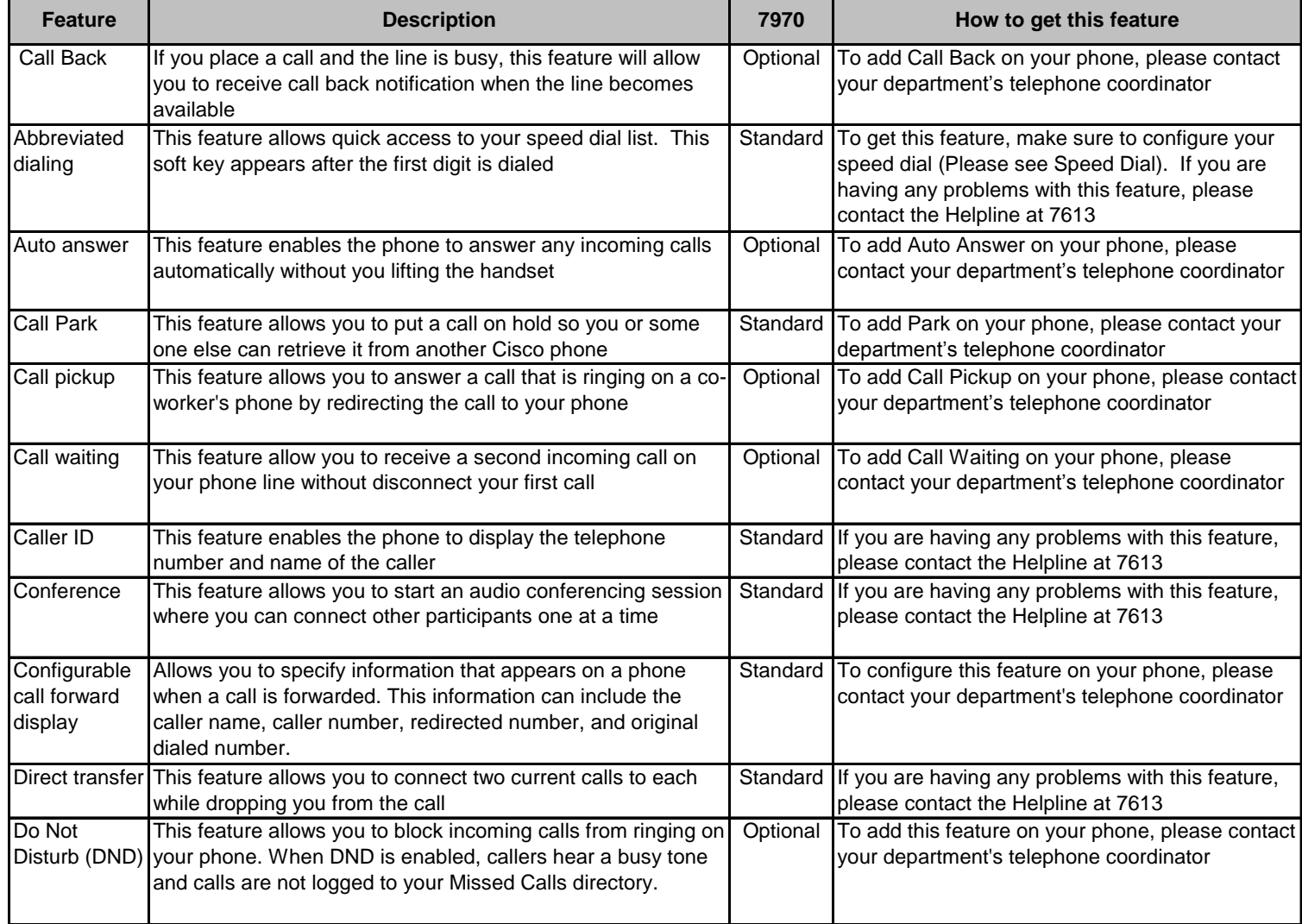

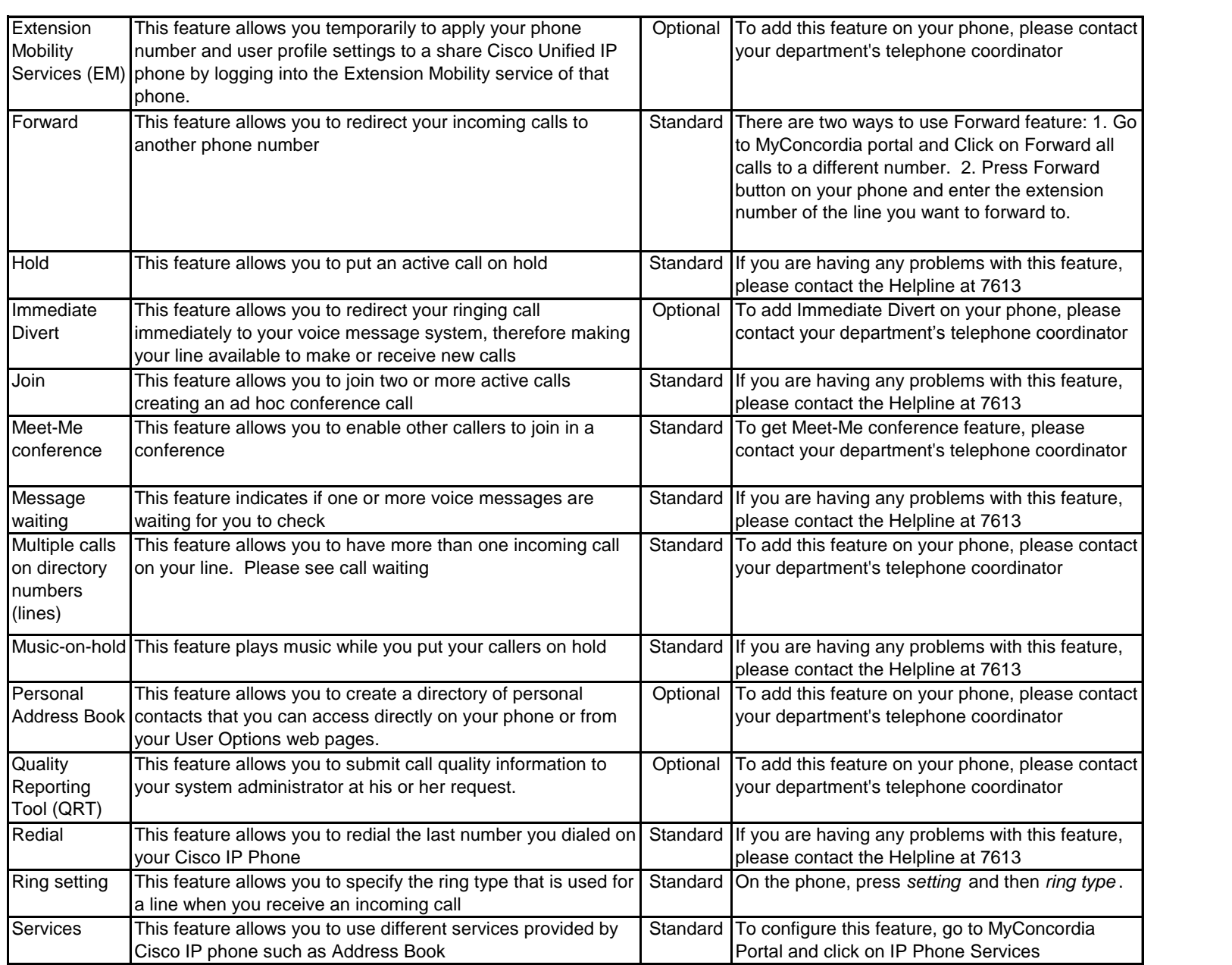

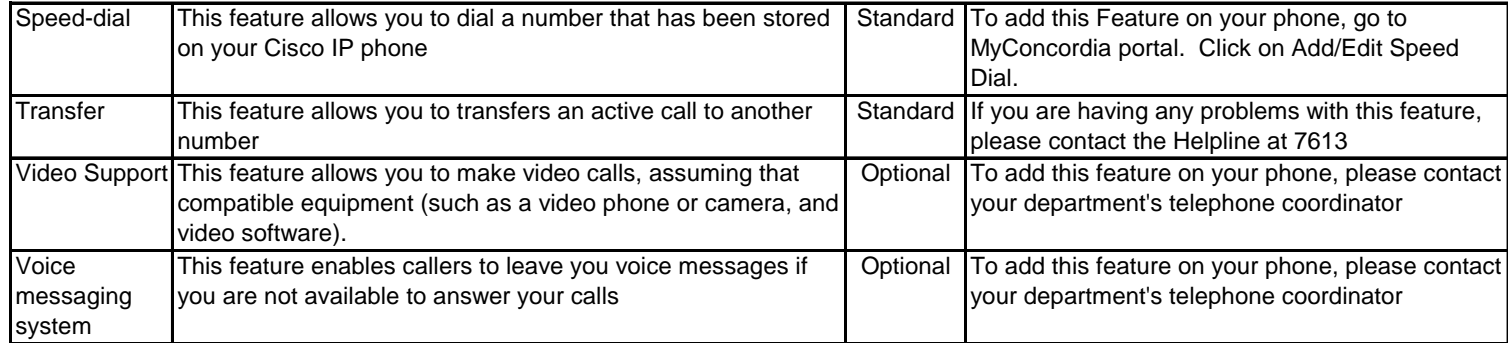